### **NBR Wilderness Tours: The Alaska Glacier Series Mission 8: Tatitlek (PAKA) to Cordova (PACV)**

This is the eighth exploration trip into "rugged" Alaska. In this trip we are departing Tatitlek Airport (PAKA) and weaving through another glacier region on our way to the Cordova area.

# **The Route/Itinerary:**

**Short List: PAKA-CKU-PACV** Departure: Tatitlek Airport (PAKA). Stop at Cordova Municipal (CKU) Destination: Merla K (Mudhole) Smith (PACV) **Total Distance: 69 nm.**

**Aircraft:** Asobo Savage Cub

#### **\* Scenery Requirements: Included in this DL Package as they were omitted from MSFS**

**1. 12 Airports for Southern Alaska v1.0 (incl. Tatitlek (PAKA) (by DADGAMETIME) (This scenery is included in this DL Package)** 

**2. Alaska water height fix-Anchorage and Southern National Parks (by Baddweapon) DL LINK[: https://flightsim.to/file/1023/alaska-water-height-fix-anchorage-and-southern](https://flightsim.to/file/1023/alaska-water-height-fix-anchorage-and-southern-national-parks)[national-parks](https://flightsim.to/file/1023/alaska-water-height-fix-anchorage-and-southern-national-parks)** 

**The above are standard installation/addition - Add to the community folder which adds the departure airport: Tatitlek (PAKA) as well as water fixes for the area.**

#### **Mission Installation:**

Extract the zip file and move/place the extracted mission folder into the community folder. Start/restart the sim and this mission will be found via the Home Page > Activities > Bush Trips > **TATITLEK to CORDOVA**

Alaska (Savage Cub)

To uninstall simply remove the mission folder from your community folder.

-------------------------------------------------------------------------------------------------------------

#### **Mission Duration:**

Duration or time required to fly this trip will again vary depending on number of stops made and stop duration at these locations. A normal trip, travelling at a "normal speeds" and making all regular stops is @ 1'00" or so.

#### **Season/Date/Time:**

Season/date is unlocked. The default value is set to the season of Spring. Date: April 26, 2021 and default start time set to 0700 hrs. in this trip **BUT** you can change any of these values to your desired in the Flight Conditions window prior to the starting the mission flight. (Dawn or Dusk are the nicest times to fly and can yield very pretty and interesting lighting effects).

#### **Weather:**

Weather settings are unlocked. Default is set to Live Weather but you can change this to any other preset or custom as required at any time prior to or during the flight.

#### **MultiPlayer:**

MultiPlayer is enabled for this mission so you don't have to fly in isolation. It is nice to be able to share the skies with others flying in the vicinity.

-------------------------------------------------------------------------------------------------------------

**Norm Richards (NBRICH1) April 2021**

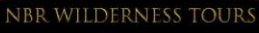

# **ALASKA GLACIER SERIES**

8. Tatitlek (PAKA) to Cordova (PACV)

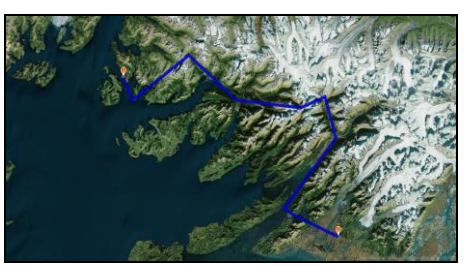

**Route Overview**

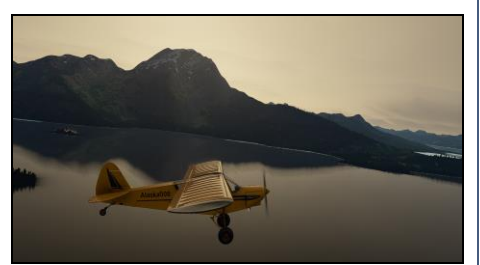

**Departing Tatitlek**

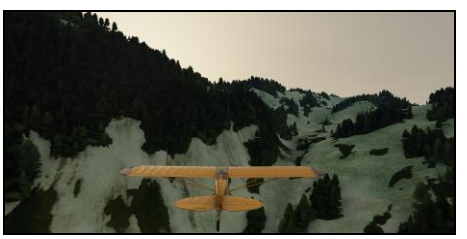

**Navigating Mountainous Terrain**

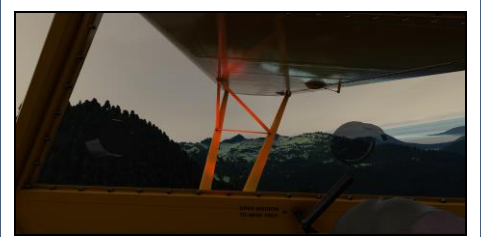

**Valdez Glacier (Approach to PAVD)**

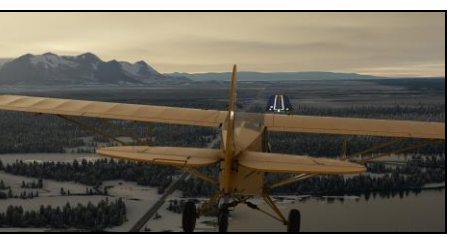

**Short Final Cordova Rwy 09**

## **NBR WILDERNESS TOURS: THE ALASKA GLACIER SERIES: DETAILED FLIGHT ITINERARY/PILOT'S GUIDE**

## **Airports, route and POI covered in this Mission/excursion:**

Reference links for each location if available are "e[mbedded](https://dictionary.cambridge.org/dictionary/english/embedded)" in the location name:

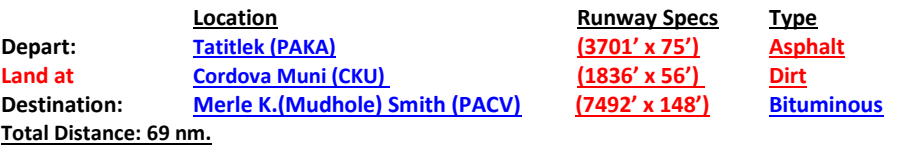

**NOTE: For those of you who don't prefer MSFS "missions" per say, I have included the flight plan (both LNM and MSFS version) on which this bush trip is based. Additionally for the more advanced flyer who might want to try to manually navigate this trip, I have included a sky vector static map link route. Try your hand at dead reckoning methods and marking land marks to ascertain your position. (But make sure you grab your watch or E6B just in case: don't want to get lost!)**

This Alaska Glacier trip will be part of a full VA excursion at the **Misty Flying Club commencing May 1, 2021. <http://www.mistymooringsflyingclub.com/>**

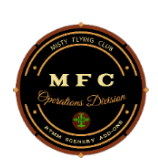

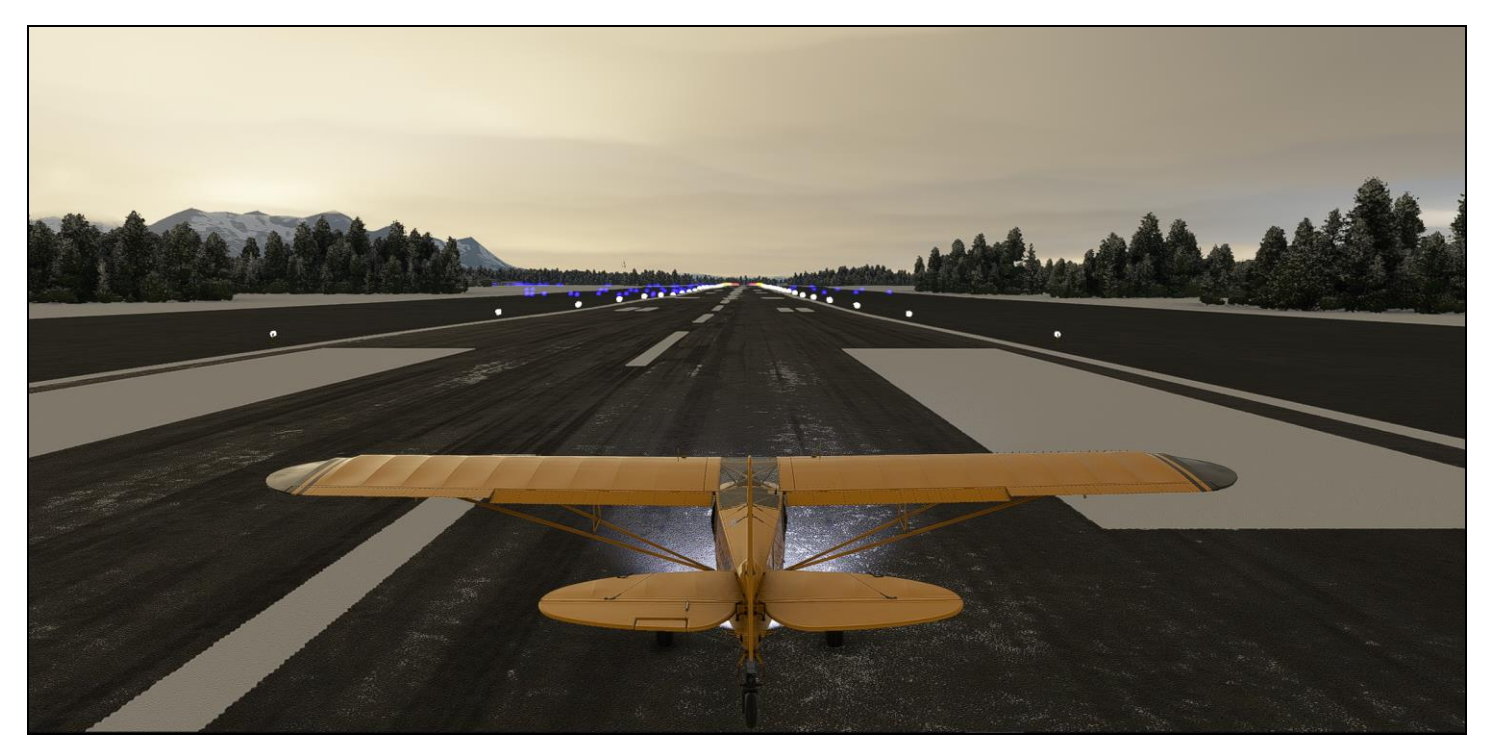

**Hope all enjoy this MSFS expedition exploring some of the scenic and more rugged sites in Alaska.**

Donate via Paypal **<paypal.me/nbrich1>** if you wish but there is no obligation of any sort. My content will always be free for the flight-sim community.

**Norm Richards (NBRICH1) April 2021**